## Rodzaj operacji

Author: SÄ…pÃłr Daniel<daniel.s@prokhard.com.pl>

Operacje technologii wzbogacone zostaÅ, y o pole wyboru rodzaju operacji podstawowej.

Do formularza operacji w technologii dodano liste rozwijalnÄ… z rodzajem operacji. Pole to umoÅ liwia wybÂłr wartoÅ›ci zapisanej w sÅ,owniku produkcyjnym.

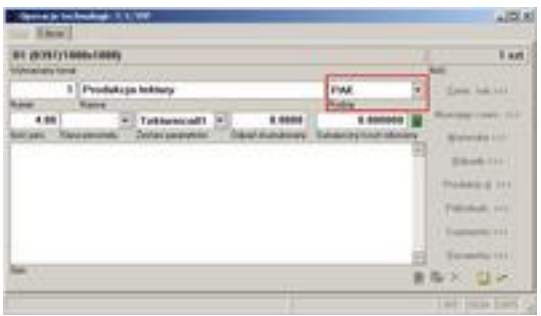